UNIÓN INTERNACIONAL DE TELECOMUNICACIONES

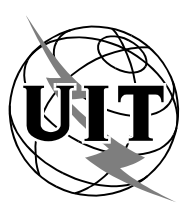

#### Oficina de Radiocomunicaciones (N° de Fax directo +41 22 730 57 85)

Carta Circular CR/222

5 de noviembre de 2004

# A las Administraciones de los Estados Miembros de la UIT

- Asunto: Presentación de la información del Apéndice 4 sobre servicios espaciales a la Oficina de Radiocomunicaciones
- Referencias: Carta Circular CR/211 de 10 de mayo de 2004 Apéndice 4 del Reglamento de Radiocomunicaciones revisado por la CMR-03

Sr. Director General:

# 1 Introducción

1.1 En la Carta Circular CR/211 de 10 de mayo de 2004 la Oficina de Radiocomunicaciones informó a todas las administraciones sobre la disponibilidad de la versión 5 de la base de datos del sistema de redes espaciales reestructurado (SNS v5) y de un paquete informático complementario de nuevas aplicaciones informáticas de notificación electrónica (captura, consulta, publicación y validación), BRsoft versión 5 (BRsoft 5.x), que refleja plenamente todas las modificaciones y adiciones realizadas por la Conferencia Mundial de Radiocomunicaciones (Ginebra, 2003) (CMR-03) en el Apéndice 4 del Reglamento de Radiocomunicaciones. La misma carta circular también indicaba que la Oficina continúa trabajando en la revisión de sus procedimientos internos para publicar secciones especiales y otras notificaciones en la BR IFIC (servicios espaciales) en CD-ROM en formato SNS v5.

1.2 La Oficina se complace en informar a su Administración que a partir de la BR IFIC 2532/16.11.2004, todas las Secciones Especiales y otras notificaciones incluidas las bases de datos asociadas (IFICxxxx.mdb, SPS\_ALL\_IFICxxx.mdb) en la BR IFIC (servicios espaciales) en CD-ROM estarán disponibles únicamente en formato SNS v5.

1.3 El objeto de la presente carta circular es proporcionar información actualizada y ofrecer directrices a los usuarios de las administraciones y de cualquier organismo sobre la SNS v5 y el programa BRsoft 5.x.

## 2 Descripción

2.1 La versión actualizada de la aplicación informática SpaceCap (SpaceCap 5.1.4) incluye todos los elementos de datos nuevos y modificados introducidos en el Apéndice 4 por la CMR-03. Permitirá a las administraciones presentar a la Oficina todas las notificaciones con arreglo a los Artículos 9 y 11, los Apéndices 30, 30A y 30B y la Resolución 49 (Rev.CMR-03) de conformidad con los procedimientos del Reglamento de Radiocomunicaciones en vigor relativos a los servicios espaciales. Aunque el programa SpaceCap 5.1.4 incluye un sistema de validación de captura de datos en línea y un dispositivo de corrección de errores asistido (presentación de los elementos de datos erróneos y las correspondientes reglas de validación) para la captura de datos de las notificaciones presentadas con arreglo al Artículo 9 (excluyendo, por ahora, la información para publicación anticipada) y el Artículo 11, se aconseja a los usuarios que ejecuten la aplicación del programa informático SpaceVal 5.0.2 para realizar una validación completa de la notificación tras su captura o modificación.

2.2 A fin de ayudar a las administraciones a aplicar la Resolución 49 (Rev. CMR-03), la Oficina ha actualizado la aplicación informática SpaceCap 5.1.4 para permitir la presentación electrónica a la Oficina de la información de diligencia debida y facilitar su posterior procesamiento. A partir del 1 de enero de 2005, se solicita a las administraciones que presenten los ficheros de diligencia debida electrónicos únicamente, creados mediante la versión citada o posterior del programa SpaceCap. La nueva componente RS49 del SpaceCap genera automáticamente una notificación de diligencia debida a partir de una coordinación o notificación de los Apéndices 30/30A inscrita de una red de satélites determinada. La notificación así generada sólo tiene que ser completada con la información de diligencia debida adicional relativa a toda la red de satélites o solamente a partes de la misma (es decir, para algunas bandas de frecuencias, para algunos haces o para algunas bandas de frecuencias de algunos haces).

2.3 La aplicación informática de validación SpaceVal (SpaceVal 5.0.2) se ha mejorado para tener en cuenta los comentarios recibidos a raíz de su aplicación desde su primera publicación en mayo de 2004. La validación de los datos presentados con arreglo al Apéndice 4 revisado por la CMR-03 relativos a los Apéndices 30, 30A y 30B, la publicación anticipada y la Resolución 49 (Rev.CMR-03) será posible en una futura versión del programa informático. El programa SpaceVal puede utilizarse de modo autónomo para validar cualquier notificación electrónica pertinente en el formato de la base de datos SNS v5 MS-Access. Los resultados de la validación pueden visualizarse e imprimirse utilizando la aplicación informática de consulta de la Oficina SpaceQry 5.1 o versión posterior.

2.4 Como se indica en las Reglas de Procedimiento sobre aceptabilidad, se insta a las administraciones a que ejecuten por sí mismas el programa informático de validación antes de presentar las notificaciones electrónicas para peticiones de coordinación o notificación, con arreglo a los Artículos 9 y 11 respectivamente, a fin de identificar y resolver cualquier problema que planteen las notificaciones antes de presentarlas a la Oficina.

2.5 Las consultas relativas a las asignaciones con arreglo a los Apéndices 30 y 30A están cubiertas actualmente por el programa SpaceQry (SpaceQuery 5.1). La utilización de este programa junto con la base de datos SPS\_ALL\_IFICxxx.mdb permitirá la recuperación de las características y situaciones de referencia de las asignaciones efectuadas con arreglo a dichos Apéndices.

2.6 SpaceVal 5.0.2, junto con los programas asociados SpaceCap 5.1.4 y SpaceQry 5.1, están disponibles para las administraciones y otros usuarios en la siguiente dirección web de la UIT: [\(http://www.itu.int/ITU-R/software/space/\)](http://www.itu.int/ITU-R/software/space/), así como en la BR IFIC (servicios espaciales) en CD-ROM (BR IFIC 2532/16.11.2004 y posteriores).

2.7 Hasta la BR IFIC 2531/02.11.2004, la base de datos IFICxxxx.mdb se distribuirá en formato SNS 4.0; a partir de la BR IFIC 2532/16.11.2004 la base de datos IFICxxxx.mdb se distribuirá en formato SNS v5. Se invita a las administraciones a que utilicen el programa SpaceCom 4.0 para los datos en formato SNS 4.0 y el programa SpaceCom 5.0 para los datos en formato SNS v5 cuando presenten comentarios a la Oficina con arreglo al número 9.52, relativos a las peticiones de coordinación con arreglo a los números 9.11 a 9.14, 9.21 y la Sección A de la Resolución 33 (véase la Carta Circular CR/185 de la BR).

2.8 El GIMS (sistema de gestión gráfica de interferencias) se ha modificado para que refleje los cambios introducidos en el Apéndice 4 y en otras disposiciones pertinentes del Reglamento de Radiocomunicaciones por la CMR-03. Se publicará como GIMS 5.1.

2.9 También se ha modificado el programa de examen reglamentario y técnico (por ejemplo, GIBC, MSpace) para permitir acceder a los datos de la base de datos SNS/SPS en la estructura de la versión 5 y a fin de que refleje todas las modificaciones introducidas por la CMR-03 en el Reglamento de Radiocomunicaciones.

2.10 En los puntos anteriores se ha hecho referencia a versiones específicas de las aplicaciones informáticas BRsoft 5.x para indicar las últimas versiones hasta la fecha. Se insta, no obstante, a las administraciones y a otros usuarios a que instalen siempre las versiones más actualizadas de estas aplicaciones informáticas a fin de beneficiarse de las constantes mejoras realizadas en los paquetes informáticos de la BR. Dichas versiones pueden descargarse desde la dirección web [http://www.itu.int/ITU-R/software/space\)](http://www.itu.int/ITU-R/software/space) o instalarse a partir de la última BR IFIC (servicios espaciales) en CD-ROM.

2.11 Se recuerda a las administraciones que la Oficina mantiene la siguiente dirección web con la información útil y las «cuestiones más frecuentes» para ayudar a los usuarios a preparar adecuadamente sus notificaciones en<http://www.itu.int/ITU-R/space/faq/subm.html>(general) y <http://www.itu.int/ITU-R/space/plans/index.html>(específica a los Apéndices 30, 30A y 30B).

2.12 La Oficina queda a disposición para ayudar a las administraciones en la presentación de notificaciones. Las preguntas de índole general relativas a reglas de presentación y validación pueden dirigirse a la persona de contacto de la UIT, Sr. H.S. Köker, teléfono: +41 22 730 55 40, fax: +41 22 730 57 85, correo-e: [hasan.koker@itu.int.](mailto:hasan.koker@itu.int) Las consultas referentes a la instalación y funcionalidad del programa informático pueden dirigirse a la persona de contacto de la UIT, Sr. N.R. Venkatesh, teléfono: +41 22 730 55 52, fax: +41 22 730 57 85, correo-e: [venkatesh@itu.int.](mailto:venkatesh@itu.int)

Atentamente,

## Valery Timofeev Director de la Oficina de Radiocomunicaciones

Distribución:

- Administraciones de los Estados Miembros de la UIT
- Miembros de la Junta del Reglamento de Radiocomunicaciones
- Presidentes y Vicepresidentes de las Comisiones de Estudio de Radiocomunicaciones y de la Comisión Especial sobre Asuntos Reglamentarios y de Procedimiento